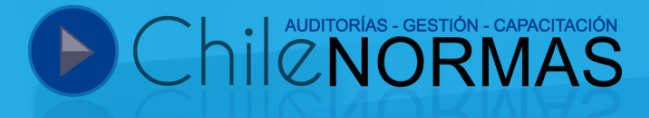

# **Curso**  Manejo de Excel N **Inicial**

**Código SENCE: 1238037576**

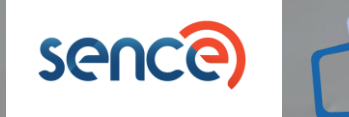

**loPúblico** 

## Información del curso

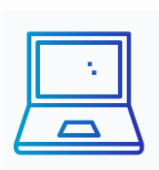

**Nombre** Manejo de Excel Nivel Inicial

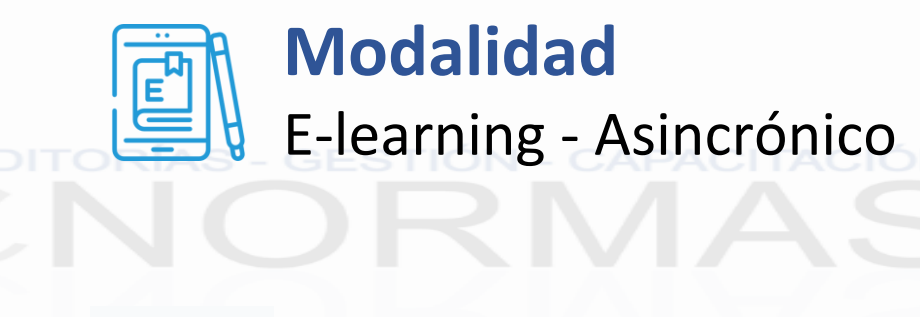

**Duración** 16 horas

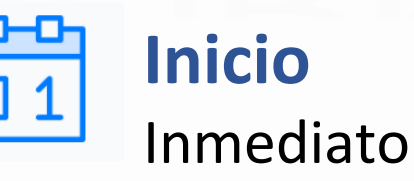

 $0^{0}0^{0}0$ **Participantes** Dirigido a personal administrativo.

## Metodología

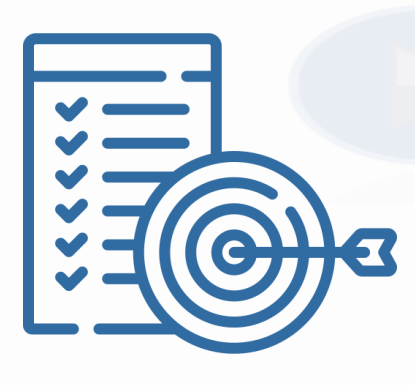

• El facilitador hará entrega de presentaciones tipo instructivo, que contendrá el material de estudio para cada modulo, además de material audiovisual, como lo serán grabación de videos tutoriales para cada contenido que integra el curso, de manera que los participantes puedan contar con el material adecuado en su proceso de aprendizaje.

## Material Didáctico

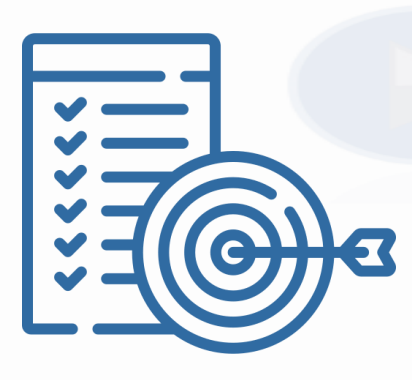

Los participantes trabajaran en actividades practicas con planillas basadas en casos reales del mundo laboral. El participante deberá reconocer y aplicar las funciones básicas de texto, fecha y matemáticas correctamente en los casos que corresponda. Además deberá aplicar formato a un grupo de registros, según se indique y crear una tabla según los requerimientos asignado. El participante tendrá a disposición videos solución que expliquen como resolver cada caso práctico.

## Requisitos de Evaluación

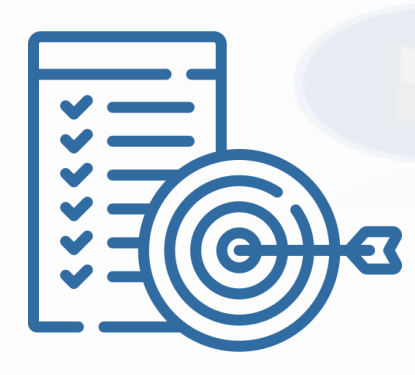

• Los participantes deberán realizar una evaluación al final de cada módulo y una evaluación final al término del curso, este evaluara todos los contenidos visto a lo largo del curso.

## Requisitos de Aprobación

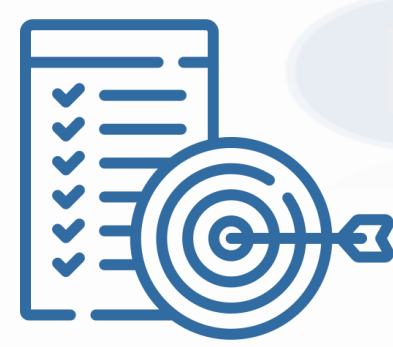

• El participante deberá aprobar sus evaluaciones con un mínimo del 60%.

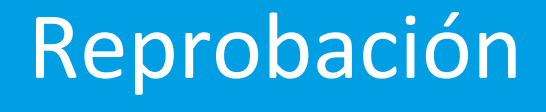

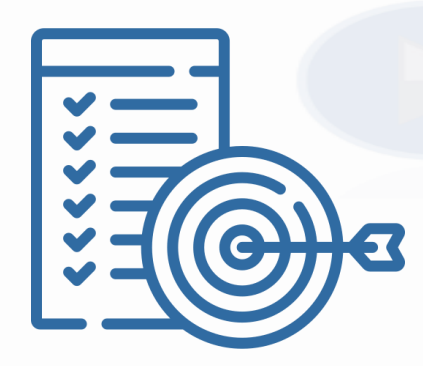

El participante reprobará el curso si sus evaluaciones están bajo el 60%.

## Competencias a Desarrollar

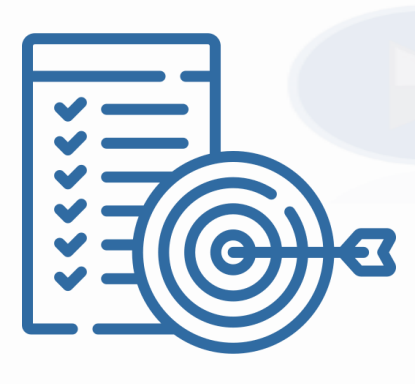

• Utilizar de forma correcta la herramienta Microsoft Excel a nivel básico en sus labores diarias administrativas para su correcto uso. Capacidad de aplicar formatos, cálculo de operaciones básicas y fórmulas simples en la planilla Excel a problemas sencillos de cálculo de carácter práctico dentro de sus labores diarias.

#### MÓDULO 1: **Introducción y entorno a Microsoft Excel.**

Contenidos:

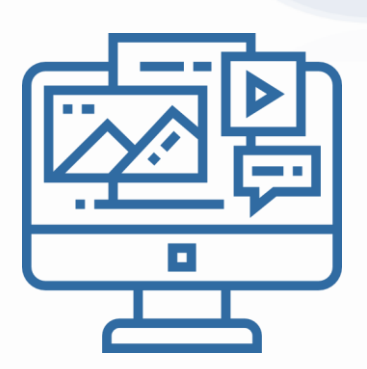

- ✔ Reconocimiento del entorno de trabajo.
- ✔ Reconocer los comandos en las distintas pestañas de la cinta de opciones.
	- Conceptos básicos de Microsoft Excel.
	- Barras de Herramientas.
	- Ocultar y mostrar la cinta de opciones.
	- Utilizar ZOOM.
	- Crear, abrir y guardar un documento.
- Copiar, mover y renombrar una hoja.
- Formato de datos.
- Ajuste y alineamiento del texto.
- Tamaño, color y tipo de fuente.

#### MÓDULO 2: **Edición y Formato.**

Contenidos:

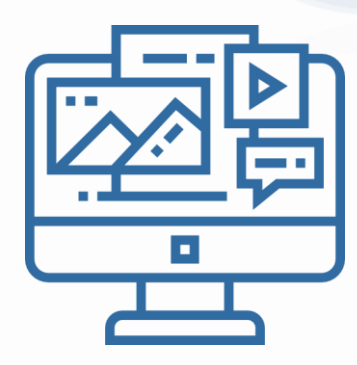

- ✔ Insertar filas y columnas en una hoja de trabajo.
- $\checkmark$  Formatos de filas (ocultar, mostrar).
- $\checkmark$  Formatos de columnas (ocultar, mostrar).
- $\blacktriangledown$  Formato de hoja (ocultar, mostrar, proteger).
- $\blacktriangledown$  Modificar anchos de columnas y alturas de filas.
- ✔ Eliminar filas y columnas en una hoja de trabajo.
- $\sqrt{}$  Inmovilizar paneles.
- ✔ Insertar imágenes.
- $\sqrt{\ }$  Crear un organigrama.

#### MÓDULO 3: **Tipos de Datos y Referencias.**

#### Contenidos:

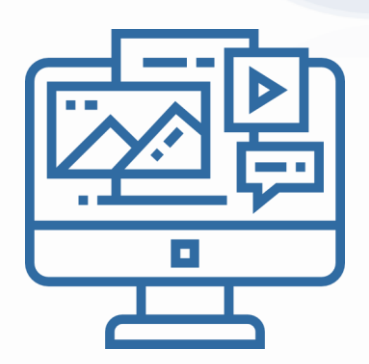

- ✔ Tipos de datos.
- ✔ Operadores aritméticos.
	- Operadores de comparación.
	- Copiar formulas en Excel.
	- Copiar valores de una formula.
	- Relleno automático.
	- Referencias.
- $\bigvee$  Referencias relativas y absolutas.
	- Crear una formula.
- $\blacktriangledown$  Funciones matemáticas básicas.
- ✔ Funciones de fecha básicas.
- Funciones de texto básicas.

#### MÓDULO 4: **Impresión de Documentos.**

Contenidos:

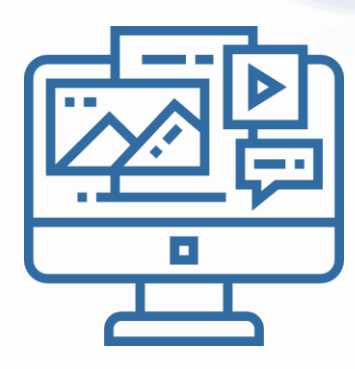

- ✔ Visualizar una vista preliminar de una hoja de trabajo.
- $\sqrt{\ }$  Fijar márgenes.
- ✔ Encabezado y pie de página.
- ✔ Definir área de impresión.
- ✔ Impresión de varias hojas de Excel.
- ✔ Impresión de una selección.
- ✔ Imprimir títulos.
- $\sqrt{\ }$  Configurar saltos de paginas.

#### MÓDULO 5: **Diseñar tablas y Generar Gráficos.**

#### Contenidos:

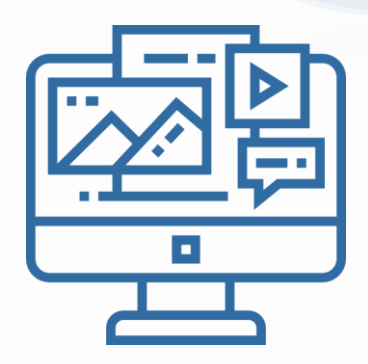

- ◆ Aplicar formato de tabla.
- $\sqrt{\frac{1}{2}}$  Propiedades de las tablas.
- $\sqrt{\phantom{a}}$  Activar filas de totales.
- ✔ Utilizar los filtros incorporados.
- ✔ Cambiar el diseño de la tabla.
- $\blacktriangledown$  Herramientas que otorgan las tablas.
- $\sqrt{\ }$  Crear un gráfico a partir de una tabla.
- ✔ Reconocer los distintos elementos que componen un gráfico.
- ✔ Editar los elementos de un gráfico.
- $\sqrt{\ }$  Eliminar un gráfico.

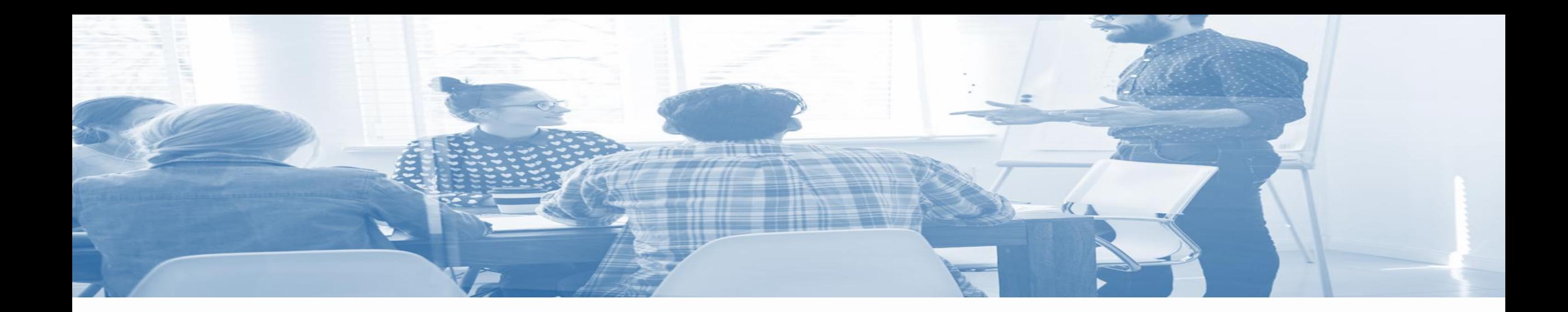

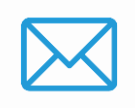

#### **E-Mail** contacto@chilenormas.cl

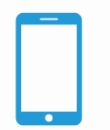

**Teléfono** +569 5769 1340

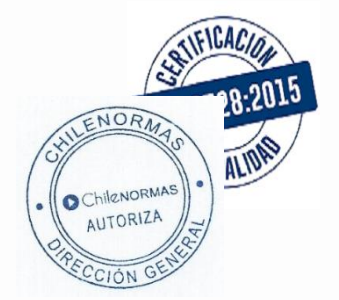

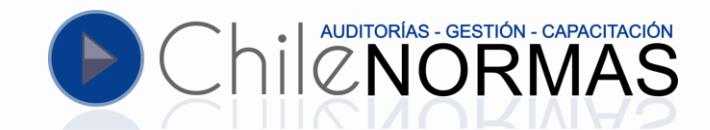